#### **How Can I Participate in the Article 10 Process?**

Under Article 10 of the New York Public Service Law (Article 10), all major electric generating facilities of 25 megawatts in capacity or more (Facility) must be reviewed and approved by a multi-agency State body called the New York State Board on Electric Generation Siting and the Environment (the Siting Board). The Article 10 process is broken into several phases, and each phase has multiple opportunities for stakeholder and public involvement.

Throughout the process, you can participate by:

- Joining the Party or Service List on the Siting Board's project docket website, and/or monitoring the filings and announcements posted to that website. You will need the project case number [Case 19-F-0602] to access these materials.
- Contacting EDF Renewables to request additional information, or to receive notices.
- Filing comments on the "Public Comments" tab on the project docket website.
- Visiting the Project Website
- Attending local open house events, conferences, public statement hearings, or municipal meetings where Project representatives provide additional information.

#### **Pre-Application Phase**

Early in project development, a prospective Article 10 Applicant must identify and engage with stakeholders with potential interests in the proposed Facility, as well as propose environmental and community studies that will look at the potential impacts of construction and operation of the Facility. This process begins with the Public Involvement Program (PIP) Plan and ends when an Article 10 Application is filed.

### **1. Public Involvement Program (PIP) Plan Stage**

In the PIP Plan, an Applicant will identify stakeholders and outline its proposed strategies for stakeholder involvement. You can find additional information on EDF Renewables' outreach plans in the PIP, such as the "local document repositories" where important project documents will be made available, the online resources where project details will be provided, the newspapers where EDF Renewables will publish notices, and the kinds of outreach you can expect to see in your community.

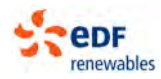

## **2. Preliminary Scoping Statement (PSS) Stage**

At least 5 months after the PIP Plan is filed, EDF Renewables will file a PSS outlining the studies to be performed and information it proposes to provide in its Application. This starts a 21-day public comment period on the content of the PSS. After the comment period closes, EDF Renewables must respond to comments received within 21 days.

- At least 3 days before the PSS is filed, notices will be published in local newspapers and on the project website, and they will be served on individuals or groups identified in the regulations.
- You can request to be served with these notices by joining the Party or Service Lists on the Siting Board's project docket website, or by contacting EDF Renewables.
- The PSS is distributed to the Party and Service Lists, placed in repositories, posted to project website and Siting Board docket website.
- Town and County chief executives are eligible to nominate Ad Hoc Siting Board members.
- Instructions for submitting comments on the PSS will be included in the notices.
- After the PSS is filed, and before an Application is submitted, EDF Renewables will hold two additional public meetings or open houses.

### **3. Preliminary Conference and Pre-Application Intervenor Funding**

Within 2 months of the PSS filing, a Preliminary Conference will be scheduled by the Presiding Examiner in the area where the Facility is proposed. This public session is used to review requests for intervenor funding and to start a settlement negotiations process called "Stipulations."

- Municipalities and qualified local groups can seek intervenor funding to assist them in reviewing and commenting on the PSS and participate in Stipulations.
- Instructions for requesting intervenor funding, and qualification information, can be found on the Siting Board's website.

### **4. Stipulations**

Parties may decide to negotiate stipulations, or agreements, about the scope and methodology of studies EDF Renewables will perform and discuss in the Application. This process can help limit issues in dispute amongst the parties, and avoid costly litigation on topics not of concern. The Stipulations process is confidential, but Stipulations cannot be signed by the parties until they are released for public review and comment.

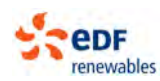

- If parties agree to stipulations, EDF Renewables will publish and circulate a notice at least three days before the Stipulations are released, to alert interested persons.
- When the Stipulations are filed, the public generally has 21-30 days to review and comment on the proposed Stipulations.

#### **Application and Hearings Phase**

Once the Application is filed, another phase of review, intervenor funding, stakeholder participation, and engagement begins. This stage of review may involve adjudicatory hearings, legal briefs, and other formal proceedings. This Phase concludes with a Recommended Decision from the Examiners assigned to hear the case, and with legal briefs from parties about that recommendation.

#### **5. Application Submission and Completeness**

EDF Renewables will file its Application, which will span many volumes, and which will be available online on the project website, Siting Board docket, and by electronic notification to the Party and Service Lists, as well as in paper form at local document repositories and certain agencies. State regulators review the Application and determine whether all necessary information is included, and if it can be considered "complete" and ready for review. A completeness determination starts a 12 month clock on review and decision on the Application by the Siting Board.

- At least 3 days before the Application is filed, legal notices will be published in the newspaper and on websites, and circulated to parties and interested persons.
- You will have the opportunity to review the Application, continue to submit public comments, and monitor the proceeding.

### **6. Pre-Hearing Conference(s) and Intervenor Funding**

The Application Phase includes a second round of intervenor funding and another conference to address intervenor funding requests, as well as consideration of formal "Party Status" for hearings. That conference, or other conferences, may include an identification of party disagreements or "issues" that must be addressed in litigation.

- Additional intervenor funding is available to qualified entities and groups to facilitate participation in the Application Phase.
- Notices of hearings and important deadlines will be posted to the Siting Board docket website and circulated to the Party and Service Lists.

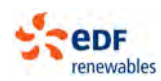

### **7. Public Statement Hearings**

Soon after a complete Application is received, the Siting Board will schedule a Public Statement Hearing in a host community where the Facility is proposed. The purpose of that hearing is to take public comments on the Facility. Notice of that hearing will be published and posted online.

#### **8. Adjudicatory Hearings and Legal Briefing**

If there are issues that require litigation, adjudicatory hearings and legal briefing periods will be held. A Facility's host municipalities are automatically considered a Party to this phase, and at least 50% of the intervenor funding made available for the Application and Hearings Phases is reserved for municipal parties, to defray the costs of that participation. This phase ends with a Recommended Decision, made by the Hearing Examiners based on the record of the proceedings, and submitted to the Siting Board for review.

• Members of the public can monitor the progress of the case through this period, and can request updates from their local municipal officials.

#### **Certification Phase**

After the Recommended Decision is issued, the Decision is in the hands of the Siting Board. Members of the Siting Board, including two local ad hoc members of the Board nominated by the host municipalities in the Pre-Application Phase and appointed by the Senate and Assembly. When the Siting Board is ready to decide, it will schedule a public session to announce its decision.

#### **Compliance Phase**

If a Facility is issued an Article 10 certificate, there will generally be items and tasks that must be addressed prior to Facility construction, before the Facility begins operating, or at certain milestones after operations begin, including opportunity to review and comment on Compliance Filings such as final design drawings. You will be able to find information on these requirements in the Siting Board's decision, and proof of EDF Renewables' compliance with those requirements will be submitted to the Siting Board's docket page, the Party and Service Lists, and other repositories for important Facility information, such as the project website.

#### **Construction and Operation Phase**

Most Facility Applications will need to include a Compliant Resolution Plan, construction-related plans, and other information for the public, communities, and stakeholders in case any issues arise while EDF Renewables is building or operating the Facility. In those plans, you will be able to find Applicant contact numbers, see proposed plans for dealing with construction-related traffic and machinery, review emergency response and impact mitigation plans, and understand how EDF Renewables plans to interact with the community over the life of the project.

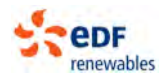

#### Instructions for Joining the Party or Service List in a Siting Board Proceeding

Go to the DPS Home Page (www.dps.ny.gov), then click "Search" to search by project Case Number, or find the project name under the "Generation Siting" list on the DPS home page.

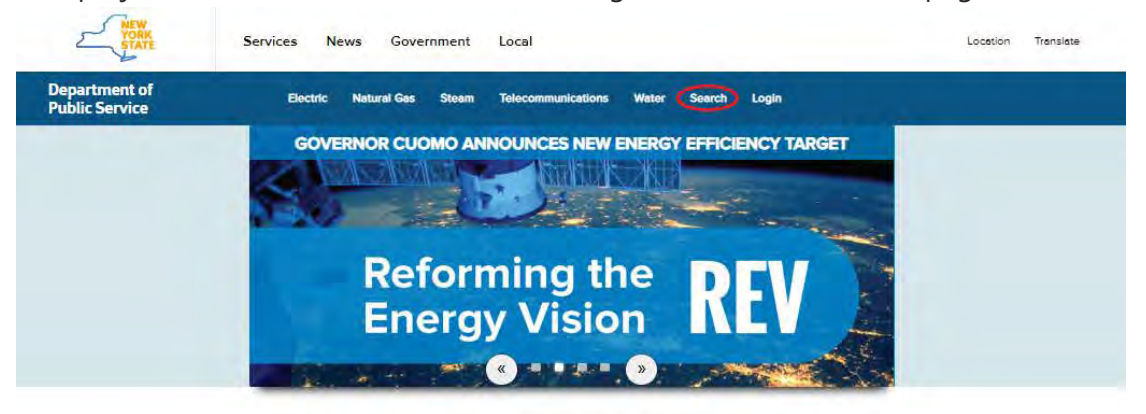

#### **What's Trending...**

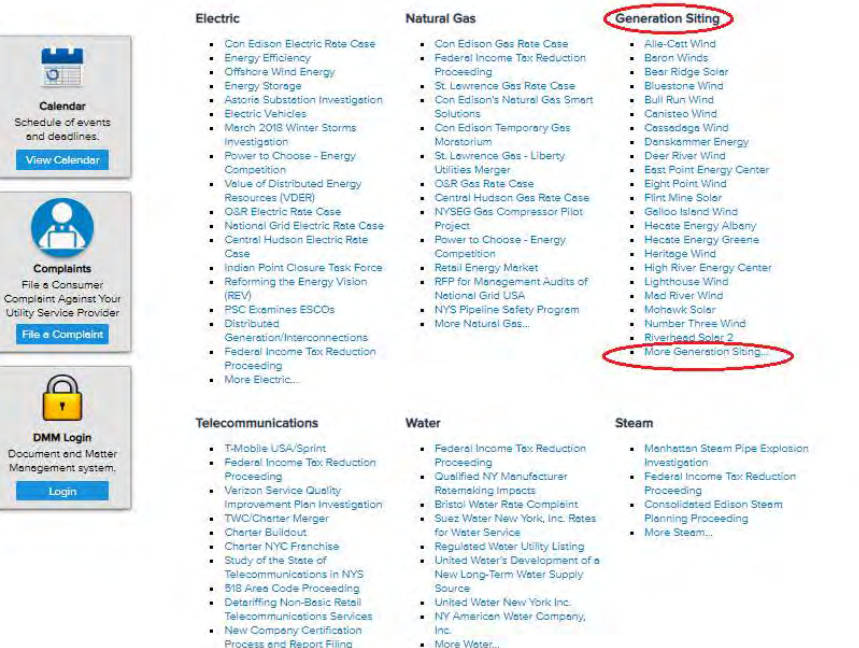

Process and Report Pring<br>Requirements<br>Universal Service Fund<br>Verizon's Wireless Service

#### **Department of Public Service**

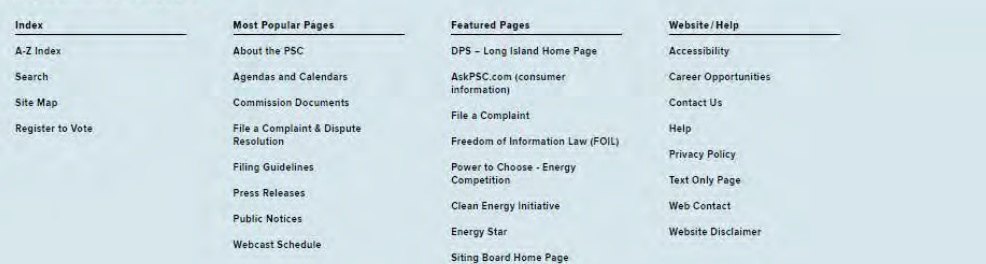

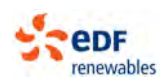

Links to Article 10 project dockets are also available through the Siting Board's website (http://www.dps.ny.gov/SitingBoard), by clicking "Projects under Review," and identifying the project from the list provided.

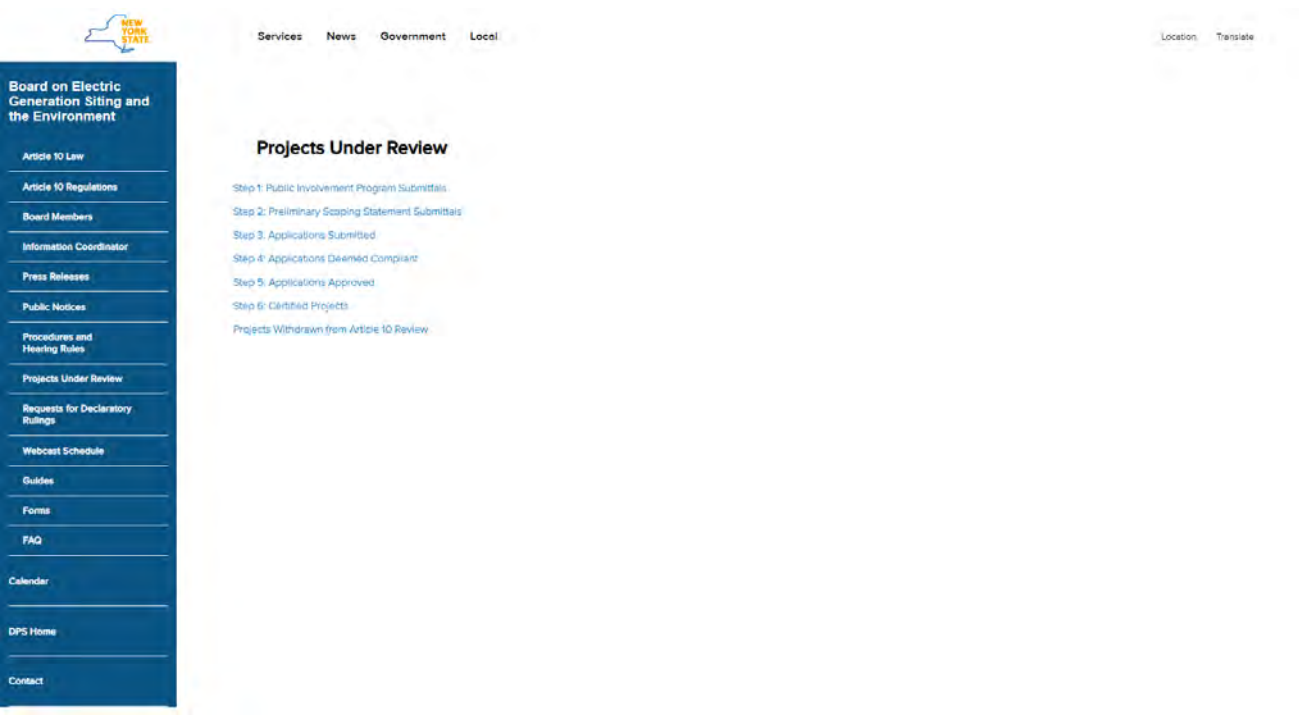

Either method will bring up the project's docket or Document and Matter Management (DMM) System page. In the top right hand corner of the DMM page, there are buttons titled "Subscribe to Service List" or "Request for Party Status." Click one.

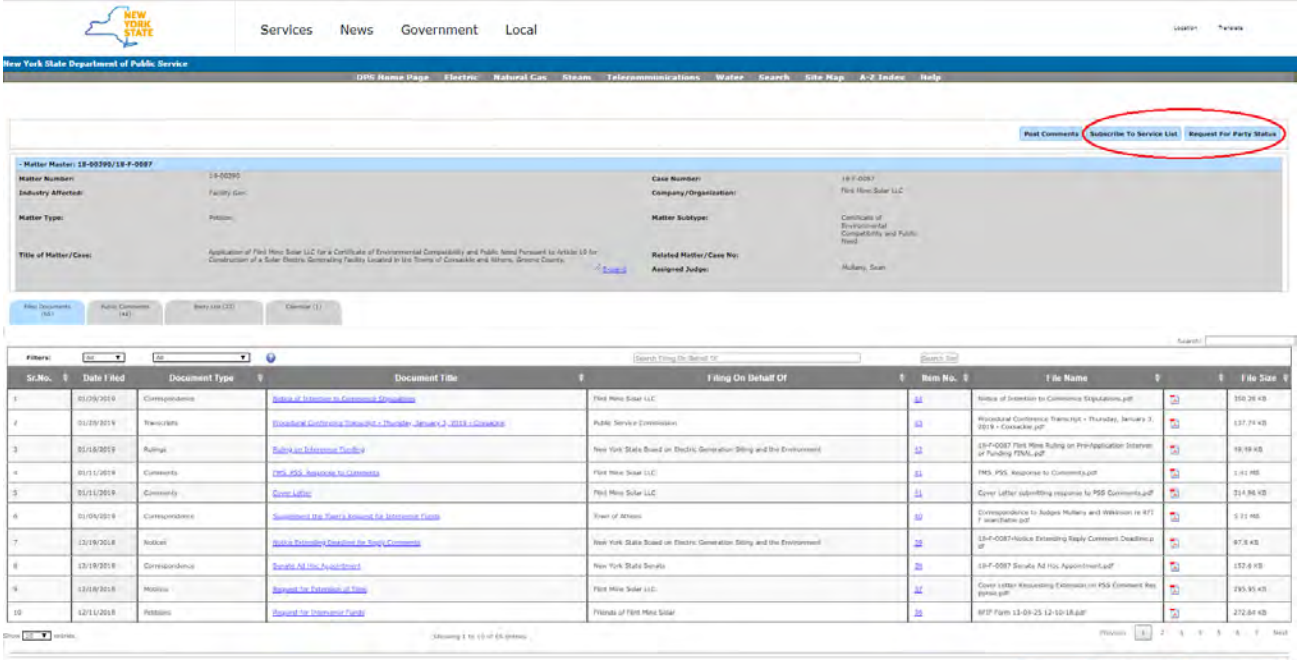

Fost Comments | Subscribe To Service List | Request For Party Status |

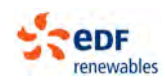

Clicking the "Subscribe to Service List" or "Request for Party Status" buttons opens a page outlining the differences between joining the Party List, subscribing to the Service List, or participation via Web Monitoring. Select the preferred method of participation by clicking one of the buttons, or by downloading a form for submission to the Secretary.

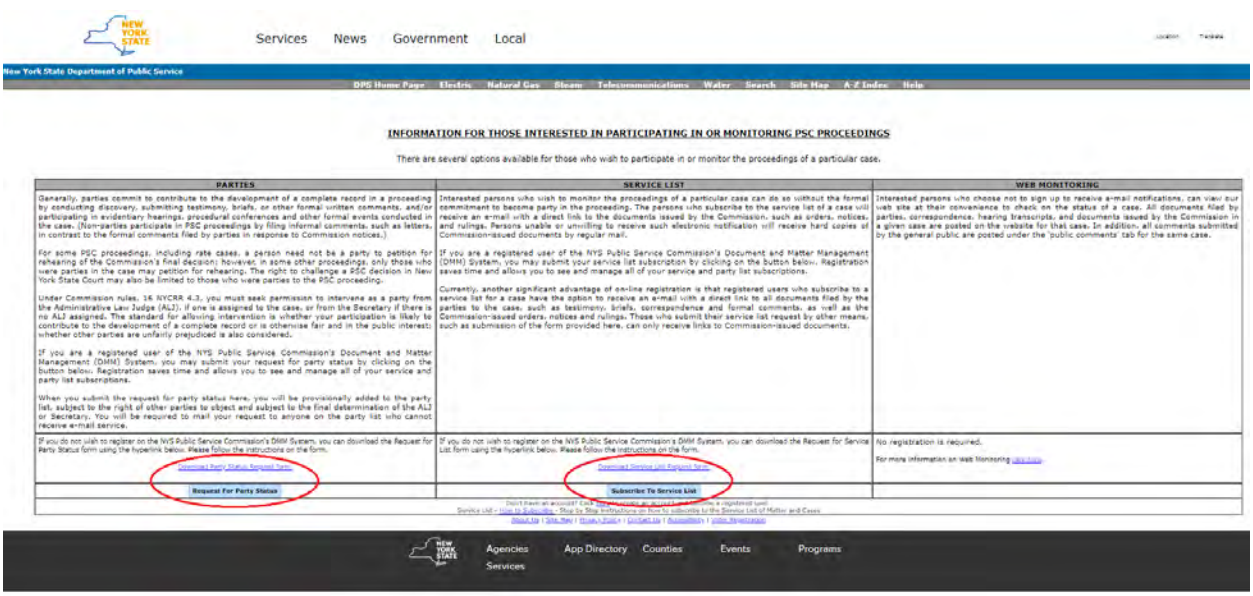

The DMM system will provide automated notifications when filings are made in a proceeding to members of both the Party List and Service List. Individuals can select the option to receive only filings made by the Siting Board, or all filings made by any party in the proceeding.

There are two methods to become a Party: (1) Download the form available at the link provided, fill it out in hard copy, and submit to the PSC to be added manually by their staff, or (2) click the button to "Request Party Status" and create a ny.gov ID. This takes you to another page, to sign up for a NY.gov ID if you do not have one, or to log in if you do have one.

If you experience problems, you can contact the DPS helpline for the DMM system by calling (518) 474-7080. Additional assistance and troubleshooting information is available on the DPS website at: [http://www3.dps.ny.gov/W/PSCWeb.nsf/All/B3AC0E39E2A9368B852578D20056F353?OpenDocum](http://www3.dps.ny.gov/W/PSCWeb.nsf/All/B3AC0E39E2A9368B852578D20056F353?OpenDocument) [ent](http://www3.dps.ny.gov/W/PSCWeb.nsf/All/B3AC0E39E2A9368B852578D20056F353?OpenDocument) 

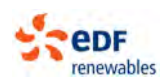

## **Monitoring Siting Board Proceedings**

# <u>INFORMATION FOR THOSE INTERESTED IN PARTICIPATING IN OR MONITORING PSC</u><br>PROCEEDINGS **PROCEEDINGS**

There are several options available for those who wish to participate in or monitor the proceedings of a particular case. Please read the details of each and decide which is the best option for you.

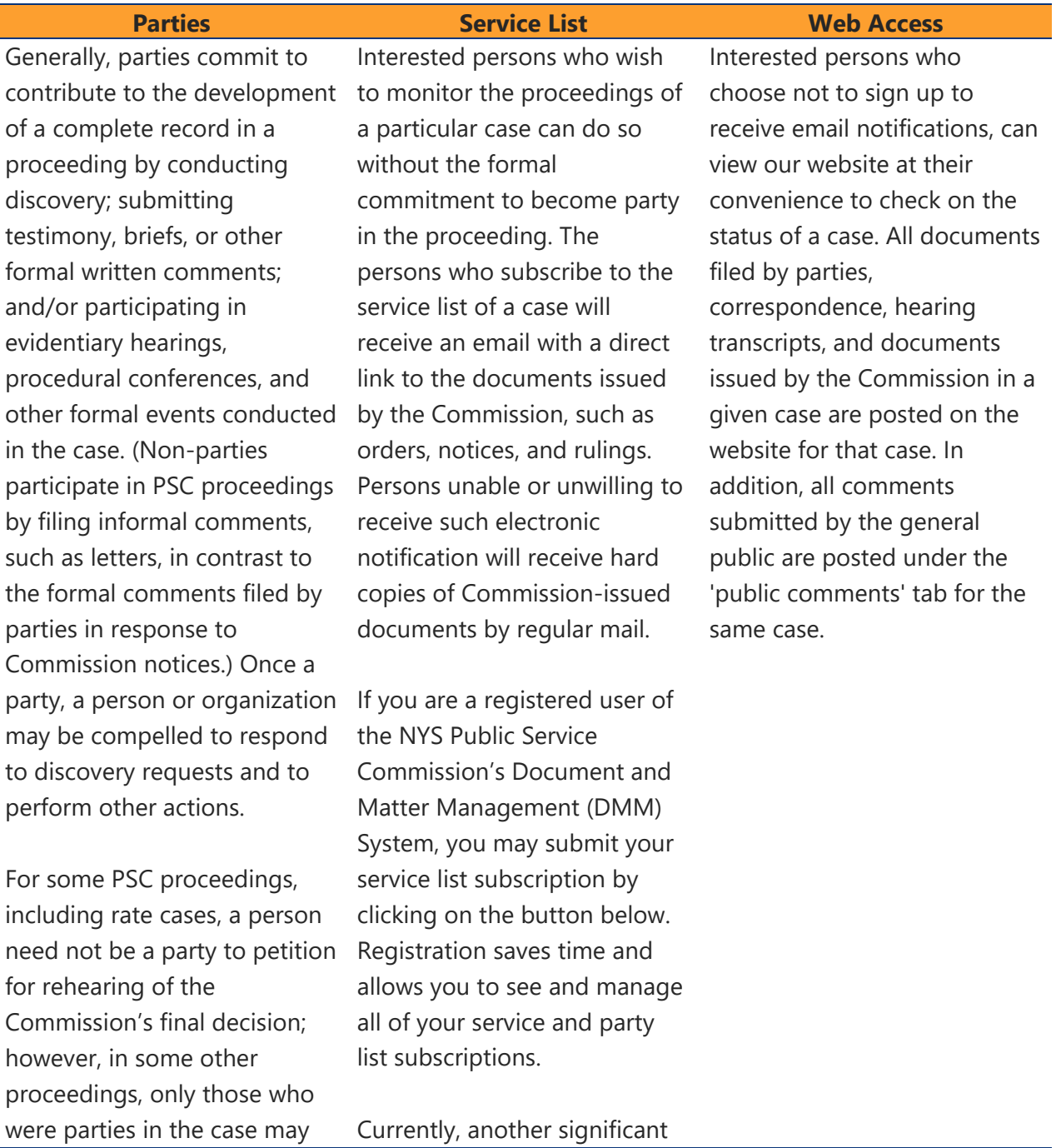

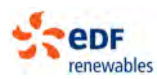

#### **Parties Service List Web Access**

petition for rehearing. The right to challenge a PSC decision in New York State Court may also be limited to those who were parties to the PSC proceeding.

Under Commission rules (16 NYCRR 4.3), you must seek permission to intervene as a party from the Administrative Law Judge (ALJ), if one is assigned to the case, or from the Secretary if no ALJ has been assigned. The standard for allowing intervention is whether your participation is likely to contribute to the development of a complete record or is otherwise fair and in the public interest; whether other parties are unfairly prejudiced is also considered.

If you are a registered user of the NYS Public Service Commission's Document and Matter Management (DMM) System, you may submit your request for party status by clicking on the associated button. Registration saves time and allows you to see and manage all of your service and party list subscriptions.

When you submit the request for party status here, you will be provisionally added to the

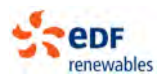

advantage of on-line registration is that registered users who subscribe to a service list for a case have the option to receive an email with a direct link to all documents filed by the parties to the case, such as testimony, briefs, correspondence and formal comments, as well as the Commission-issued orders, notices and rulings. Those who submit their service list request by other means, such as submission of the form provided here, can only receive links to Commissionissued documents.

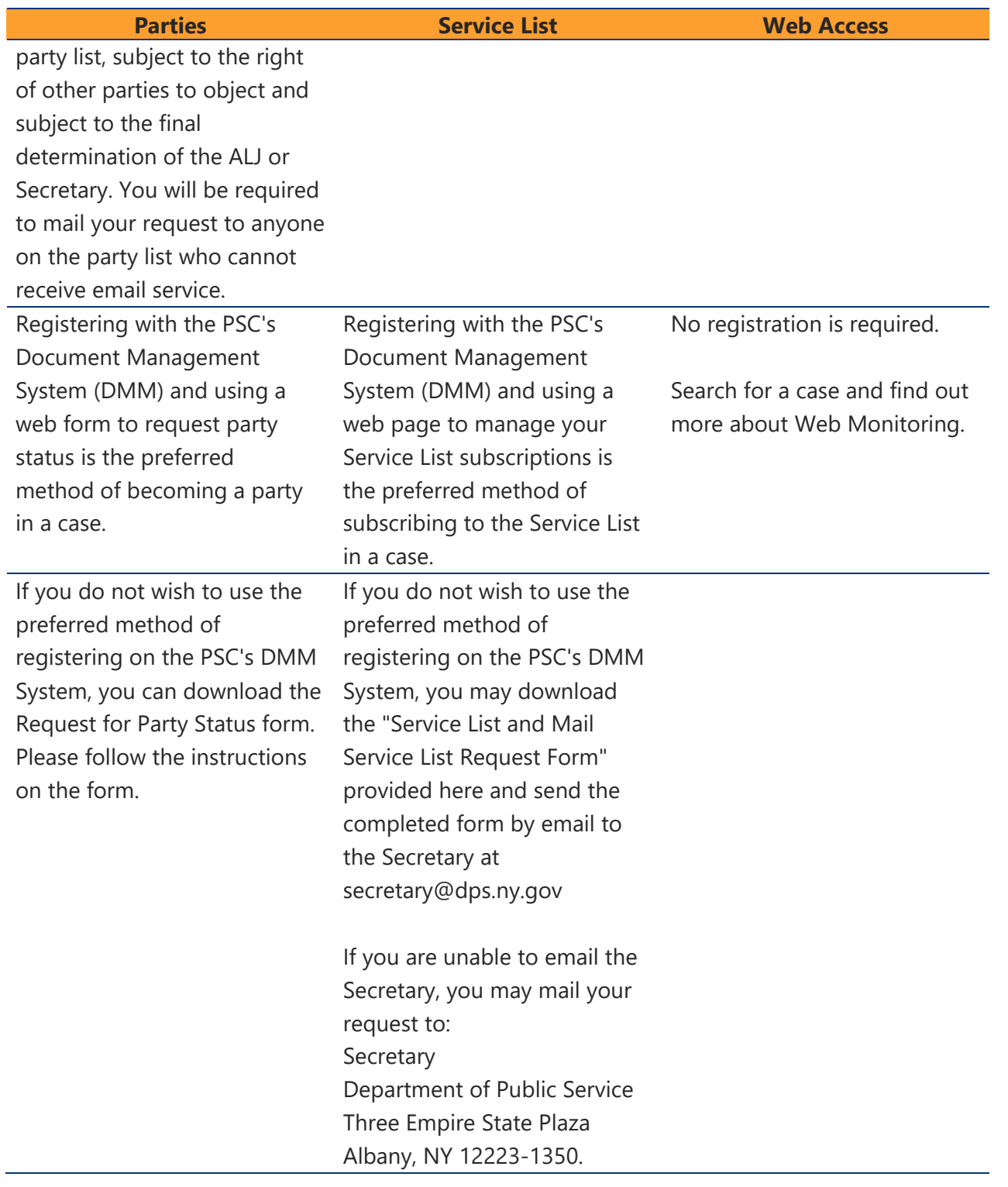

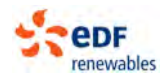